<u>Документ подписан прос**Министер с перомна**у</u>ки и высшего образо<mark>вания Российской Федерации</mark> Информация о владельце:<br>ФИО: Игнатенко Виталий Ивановитеральное государственное бюджетное образовательное учреждение высшего образования Должность: Проректор по образовательной деятельности и молодежной политике>Оранния<br>Дата поллисания: 18.06.2024 07%Закюлярный государственный университет им. Н.М. Федоровского» (ЗГУ) ФИО: Игнатенко Виталий Иванович Дата подписания: 18.06.2024 07<del>.533.58</del> Уникальный программный ключ: a49ae343af5448d45d7e3e1e499659da8109ba78

> УТВЕРЖДАЮ Проректор по ОД и МП

> > \_\_\_\_\_\_\_\_\_\_ Игнатенко В.И.

# **Управление ИТ-проектами**

# рабочая программа дисциплины (модуля)

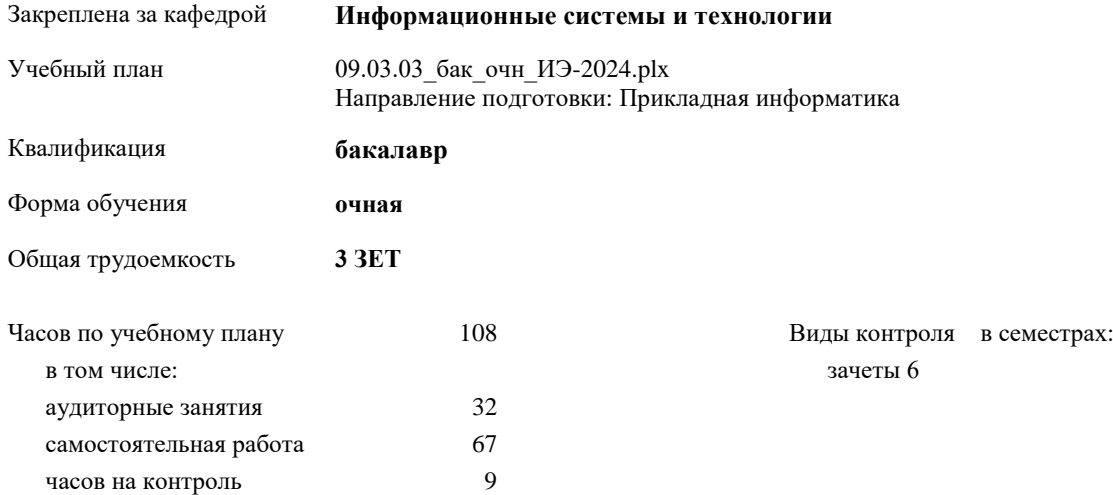

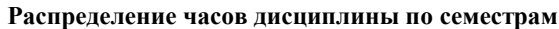

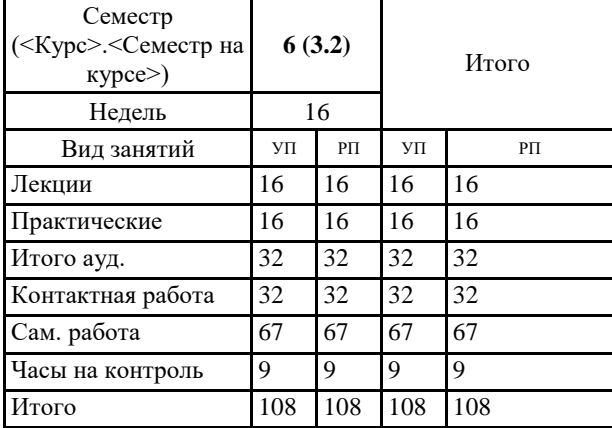

### Программу составил(и):

*кандидат экономических наук Доцент М.В.Петухов \_\_\_\_\_\_\_\_\_\_\_\_\_\_\_\_\_\_\_*

Рабочая программа дисциплины **Управление ИТ-проектами**

разработана в соответствии с ФГОС:

Федеральный государственный образовательный стандарт высшего образования - бакалавриат по направлению подготовки 09.03.03 Прикладная информатика (приказ Минобрнауки России от 19.09.2017 г. № 922)

Рабочая программа одобрена на заседании кафедры **Информационные системы и технологии**

Протокол от г. № Срок действия программы: уч.г. Зав. кафедрой к.э.н., доцент Беляев И.С.

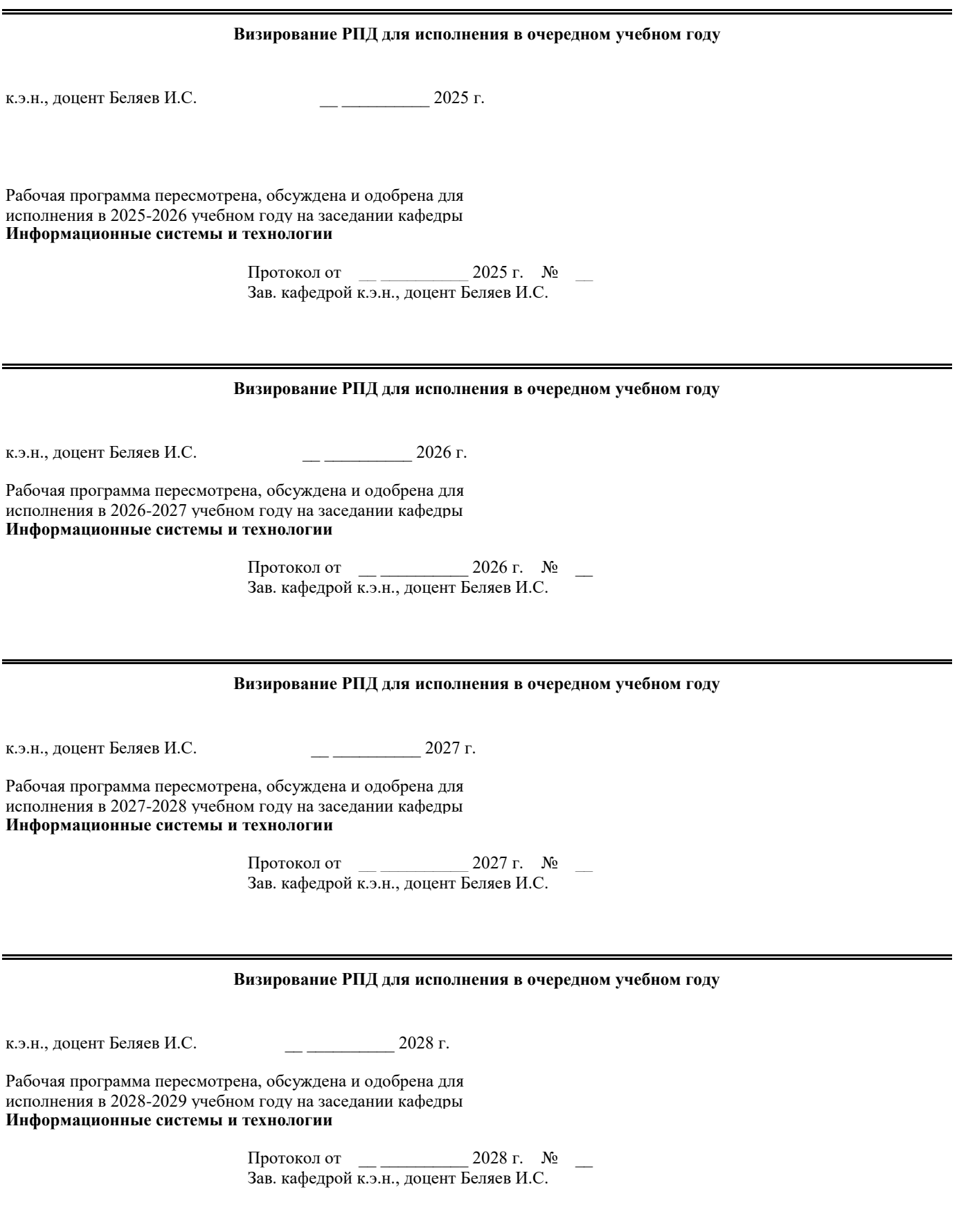

#### **1. ЦЕЛИ ОСВОЕНИЯ ДИСЦИПЛИНЫ**

1.1 Дать представление о методологиях применяемых при управлениями проектами, структуре и содержании профессиональных международных стандартов управления проектами.

## **2. МЕСТО ДИСЦИПЛИНЫ В СТРУКТУРЕ ООП**

Цикл (раздел) ООП: Б1.О

#### **2.1 Требования к предварительной подготовке обучающегося:**

**2.2 Дисциплины и практики, для которых освоение данной дисциплины (модуля) необходимо как предшествующее:**

## **3. КОМПЕТЕНЦИИ ОБУЧАЮЩЕГОСЯ, ФОРМИРУЕМЫЕ В РЕЗУЛЬТАТЕ ОСВОЕНИЯ ДИСЦИПЛИНЫ (МОДУЛЯ)**

**ПК-4.1: Использует нормативно-справочную документацию по внедрению информационной системы, правила организации приемосдаточных испытаний и опровождения экономической информационной системы**

**Знать:**

**Уметь:**

**Владеть:**

**ПК-4.2: Создает пользовательскую документацию к информационной системе, выбирает и применяет средства обучения пользователей**

**Знать:**

**Уметь:**

**Владеть:**

**ПК-4.3: Проводит испытания информационной системы и ее опытную эксплуатацию**

**Знать: Уметь:**

**Владеть:**

**ОПК-9.1: Осваивает инструменты, методы, модели, технологии межличностной и групповой профессиональных коммуникаций с участниками проектной деятельности**

**Знать:**

**Уметь:**

**Владеть:**

**ОПК-9.2: Определяет формы взаимодействие с участниками проектной деятельности в процессе подготовки и реализации проекта**

**Знать: Уметь:**

**Владеть:**

**ОПК-9.3: Применяет профессиональные коммуникации в виде презентаций, переговоров, публичных выступлений для взаимодействия с заинтересованными участниками проектной деятельности**

**Знать:**

**Уметь:**

**Владеть:**

**ОПК-8.1: Понимает теоретические основы управления созданием информационных систем на стадиях жизненного цикла**

**Знать:**

**Уметь:**

**Владеть:**

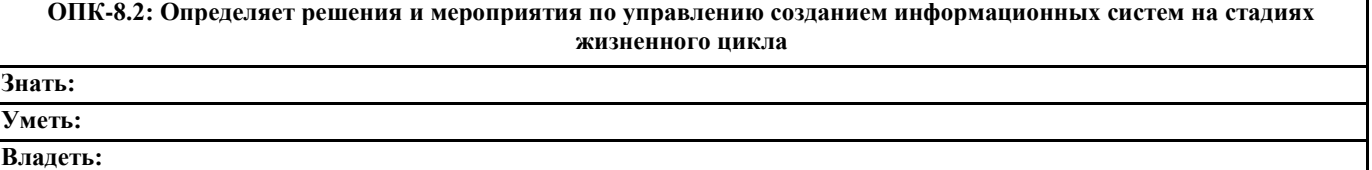

## **ОПК-8.3: Составляет проектную и отчетную техническую документацию по управлению созданием информационных систем**

**Знать:**

**Уметь:**

**Владеть:**

**УК-3.1: Определяет свою роль в социальном взаимодействии и командной работе, исходя из стратегии сотрудничества для достижения поставленной цели**

**Знать:**

**Уметь:**

**Владеть:**

**УК-3.2: При реализации своей роли в социальном взаимодействии и командной работе учитывает особенности поведения и интересы других участников**

**Знать:**

**Уметь:**

**Владеть:**

**УК-3.3: Осуществляет обмен информацией, знаниями и опытом с членами команды; оценивает идеи других членов команды для достижения поставленной цели**

**Знать:**

**Уметь:**

**Владеть:**

**УК-1.1: Осуществляет поиск информации для решения поставленной задачи по различным типам запросов**

**Знать:**

**Уметь:**

**Владеть:**

**УК-1.2: При обработке информации отличает факты от мнений, интерпретаций, оценок, формирует собственные мнения и суждения, аргументирует свои выводы и точку зрения**

**Знать:**

**Уметь:**

**Владеть:**

**УК-1.3: Рассматривает и предлагает возможные варианты решения поставленной задачи, оценивая их достоинства и недостатки Знать:**

**Уметь:**

**Владеть:**

**В результате освоения дисциплины обучающийся должен**

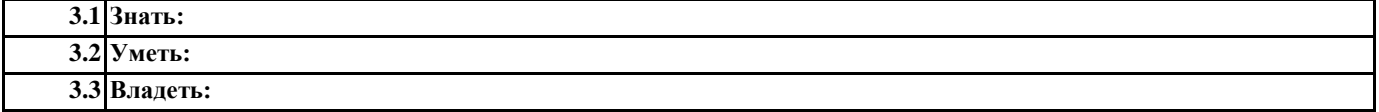

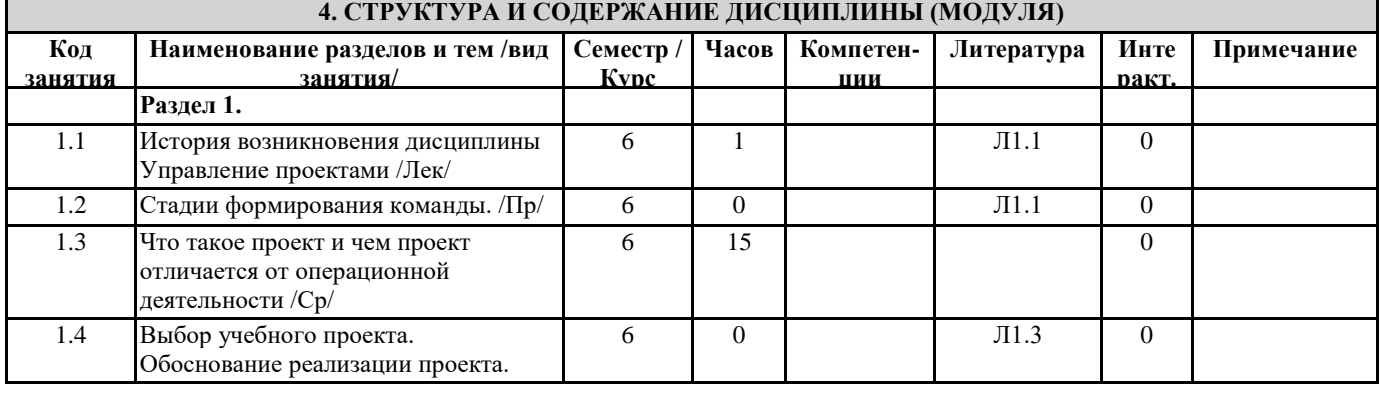

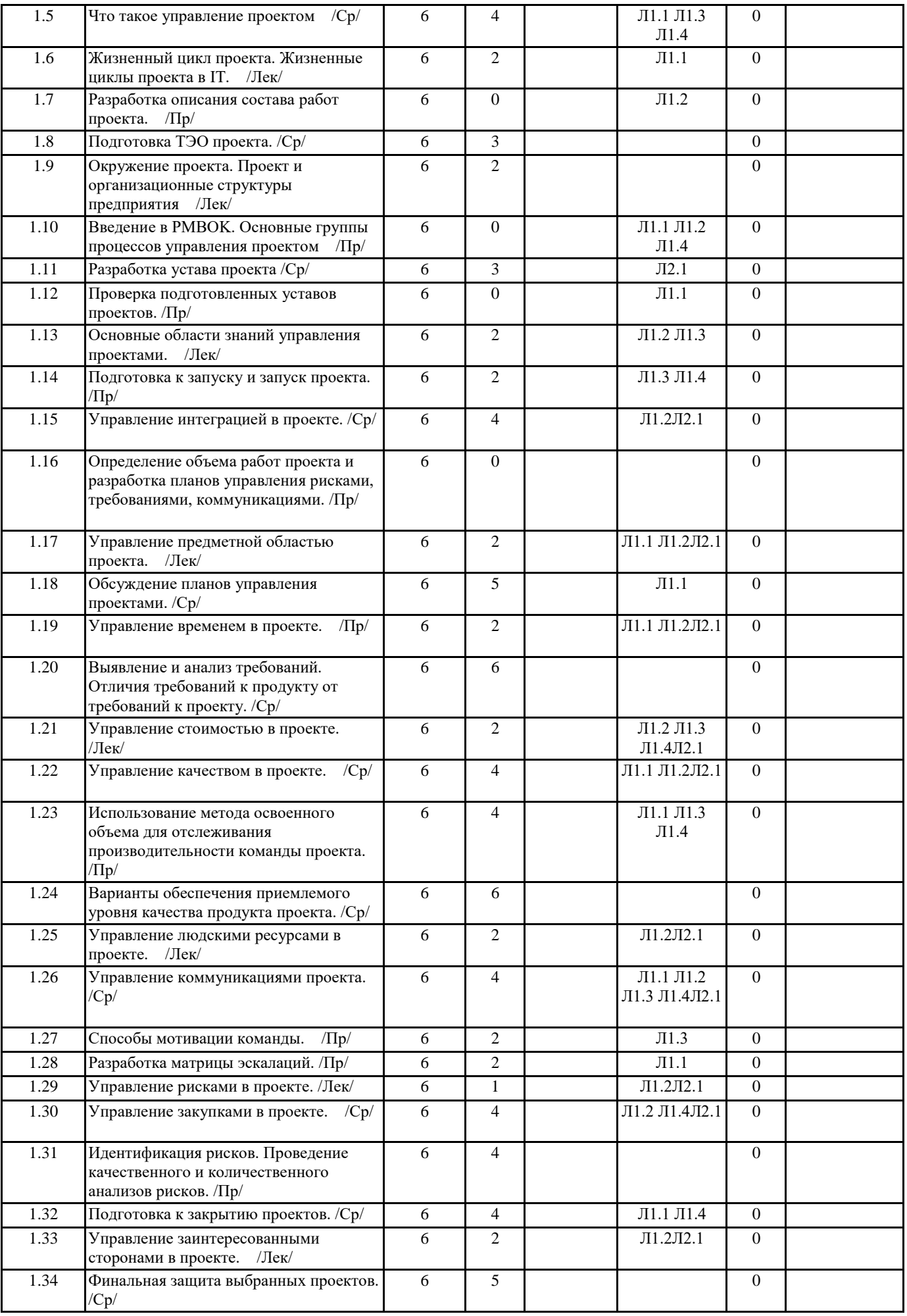

## **5. ФОНД ОЦЕНОЧНЫХ СРЕДСТВ**

### **5.1. Контрольные вопросы и задания**

1. Определение понятия Проект. Основные свойства проектной деятельности. Отличия отоперационной деятельности. 2. Основные группы процессов управления проектами. Позиционирование групп друготносительно друга. Их Взаимодействие

3. Процесс Руководства и управления проектными задачами. Общее описание процесса.Входы, инструментарий, Выходы и их описание.

4. Типы организационных структур и как они соотносятся с управлением проектами.

5. Жизненный цикл проекта. Фазы, Входы/Выходы. Описать жизненный цикл проекта напримере разработки ПО.

6. Процесс Разработка Устава проекта. Общее описание процесса. Входы, инструментарий,Выходы и их описание. Структура устава.

7. Что такое управление проектом. Треугольник проектных факторов, что он означает.Матрица проектных факторов. 8. Основные зависимости стоимости, количества персонала, возможности изменения истоимости изменений от фазы проекта. Построить графики, объяснить их.

9. Процесс Сбор требований. Общее описание процесса. Входы, инструментарий, Выходы иих описание.

10. Что такое стандарт управления проектами. Какие стандарты управления проектамисуществуют. Что такое

корпоративный стандарт управления проектами. Как он формируется.

11. Критерии успешности проекта.

12. Процесс Разработка плана управления проектом. Общее описание процесса. Входы,инструментарий, Выходы и их описание.

13. Устав проекта и План Управления проекта. Характеристика каждого понятия. Основныеотличия между ними.

14. Группы процессов управления проектами. Как они соотносятся с областями знаний по

PMBOK

15. Процесс Отслеживание и контроль проектных задач. Общее описание процесса. Входы,инструментарий, Выходы и их описание.

16. Из чего складывается применение практик и технологий менеджмента в управлениипроектами. Дать объяснение.

17. Что такое фаза проекта. Привести примеры выделения проектных фаз. Критерииуспешности проекта/фазы.

18. Процесс Выполнения интеграционного контроля изменений. Общее описание процесса.Входы, инструментарий, Выходы и их описание.

19. Отличия проектной и операционной деятельности на примерах (минимум 4 примера). Когда нужна проектная деятельность, а когда операционная. Основные предпосылки к переходу на операционную деятельность.

20. Понятие проектной информации. Как она преобразовывается. Дать краткое описаниекаждой фазе преобразования. Схема движения проектной информации.

21. Процесс Планирование Project Scope. Общее описание процесса. Входы, инструментарий,Выходы и их описание.

22. Закрытие проекта. Когда нужно закрывать проект. Что такое успешное закрытие проекта.Что такое неуспех проекта.

23. Группа процессов инициации описание этих процессов. Границы проекта, их описание,как они связаны с остальными группами процессов управления проектами.

24. Процесс Закрытия проекта или фазы. Общее описание процесса. Входы, инструментарий,Выходы и их описание.

25. Типы совещаний на проекте. Перечислить все типы, дать определение каждому типу,когда они применяются.

26. Критерии успешности проекта. Причины, по которым исполнитель берется за неуспешныйпроект. Может ли быть успешным проект, если не выдержаны первичные оценки по нему, объяснить свою точку зрения.

27. Процесс Определение предметной области проекта. Общее описание процесса, входы,инструментарий, выходы и их описание.

28. Основные типы групповых методов принятия решений на проект. Дать характеристикукаждому из этих методов. Когда какой из методов применяется.

29. Требования к проекту, требования к продукту. Дать определения. Чем они различаются.Привести примеры обоих типов требований.

30. Процесс Контроль предметной области проекта. Общее описание процесса, входы,инструментарий, выходы и их описание.

31. Типы требований к продуктам. За что отвечает каждый из типов. Источники ихформирования. Фиксация требований, формат.

32. Что такое СДР (структурная декомпозиция работ). Привести пример СДР. В чемособенность СДР.

33. Процесс Проверка предметной области проекта. Общее описание процесса, входы,инструментарий, выходы и их описание.

34. Матрица трассировки требований. Дать определение. Основное назначение данногоинструмента.

35. Границы проекта. Дать определение. Чем отличаются от предметной области.

36. Процесс Руководства и управления проектными задачами. Общее описание процесса.Входы, инструментарий, Выходы и их описание.

37. Что такое допущения и ограничения. Дать определения. В чем различие этих двухпонятий.

38. Жизненный цикл проекта. Фазы, Входы/Выходы. Описать жизненный цикл проекта напримере разработки ПО.

39. Процесс Планирование Project Scope. Общее описание процесса. Входы, инструментарий,Выходы и их описание.

**5.2. Темы письменных работ**

# **5.3. Фонд оценочных средств**

# **5.4. Перечень видов оценочных средств**

### **6. УЧЕБНО-МЕТОДИЧЕСКОЕ И ИНФОРМАЦИОННОЕ ОБЕСПЕЧЕНИЕ ДИСЦИПЛИНЫ (МОДУЛЯ) 6.1. Рекомендуемая литература**

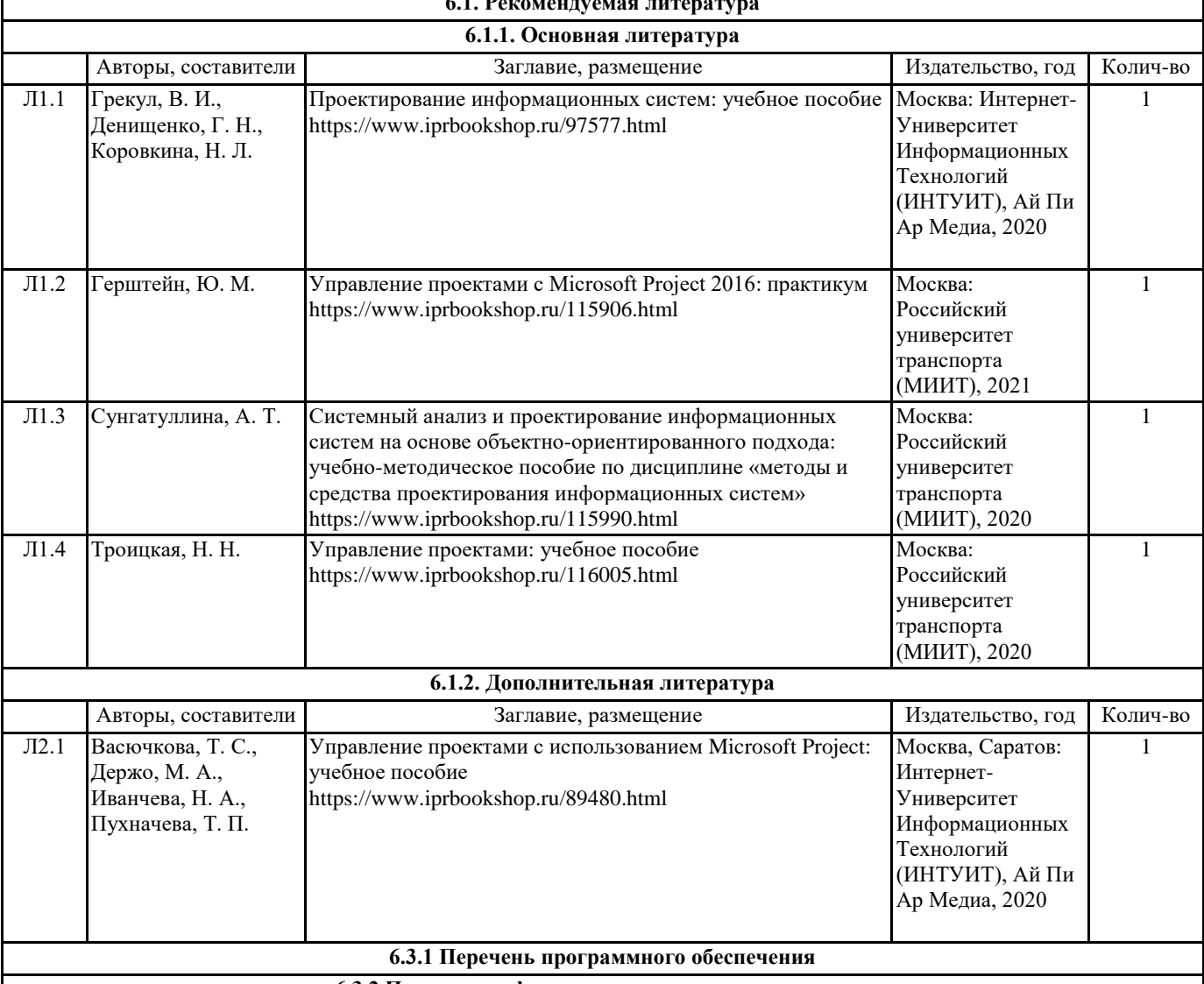

**6.3.2 Перечень информационных справочных систем**

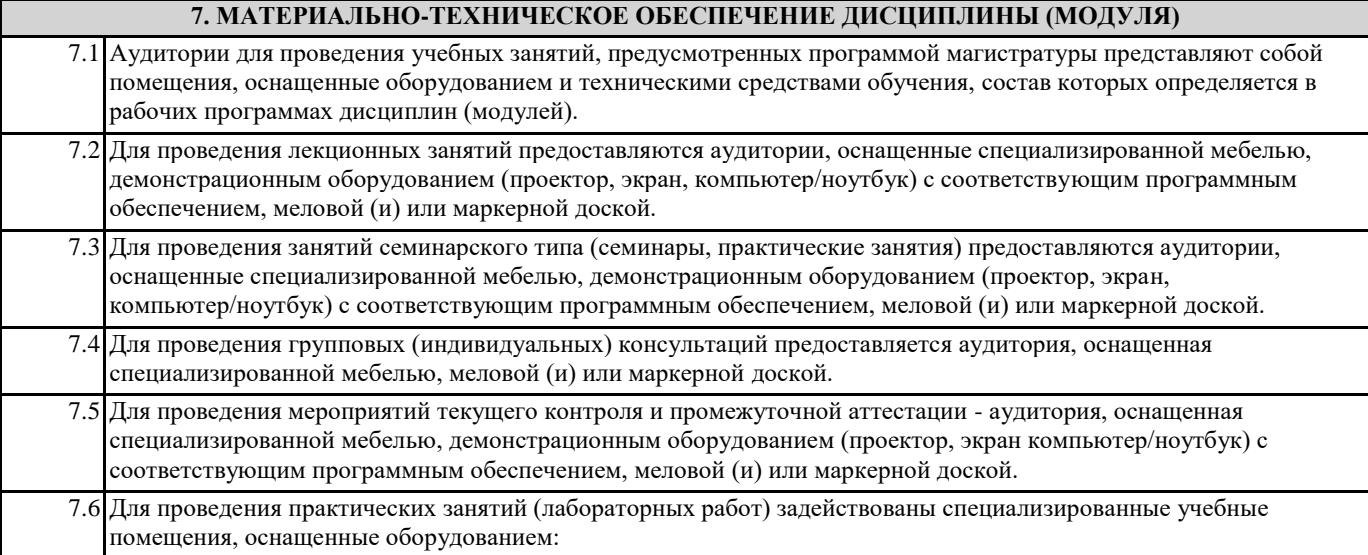

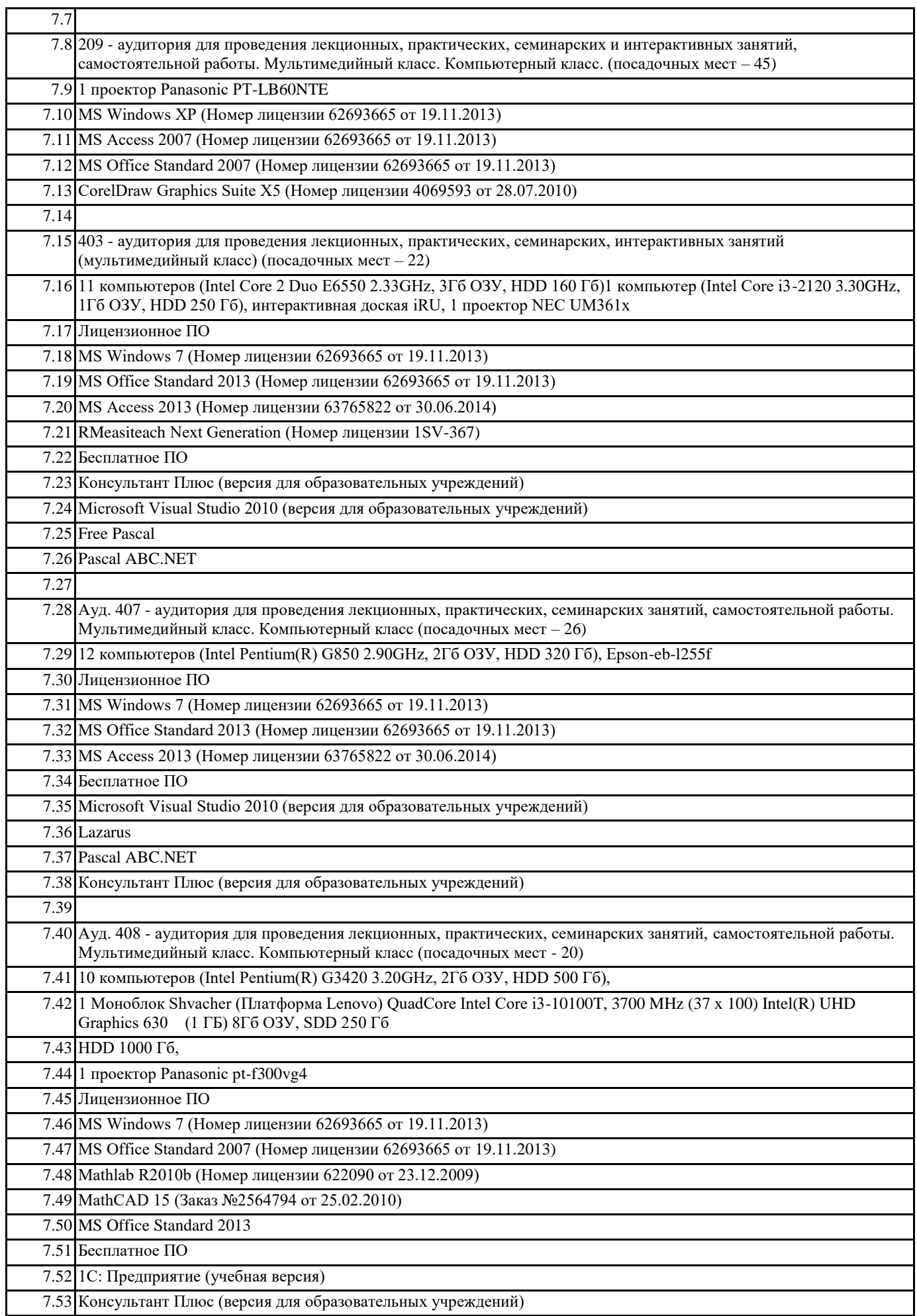

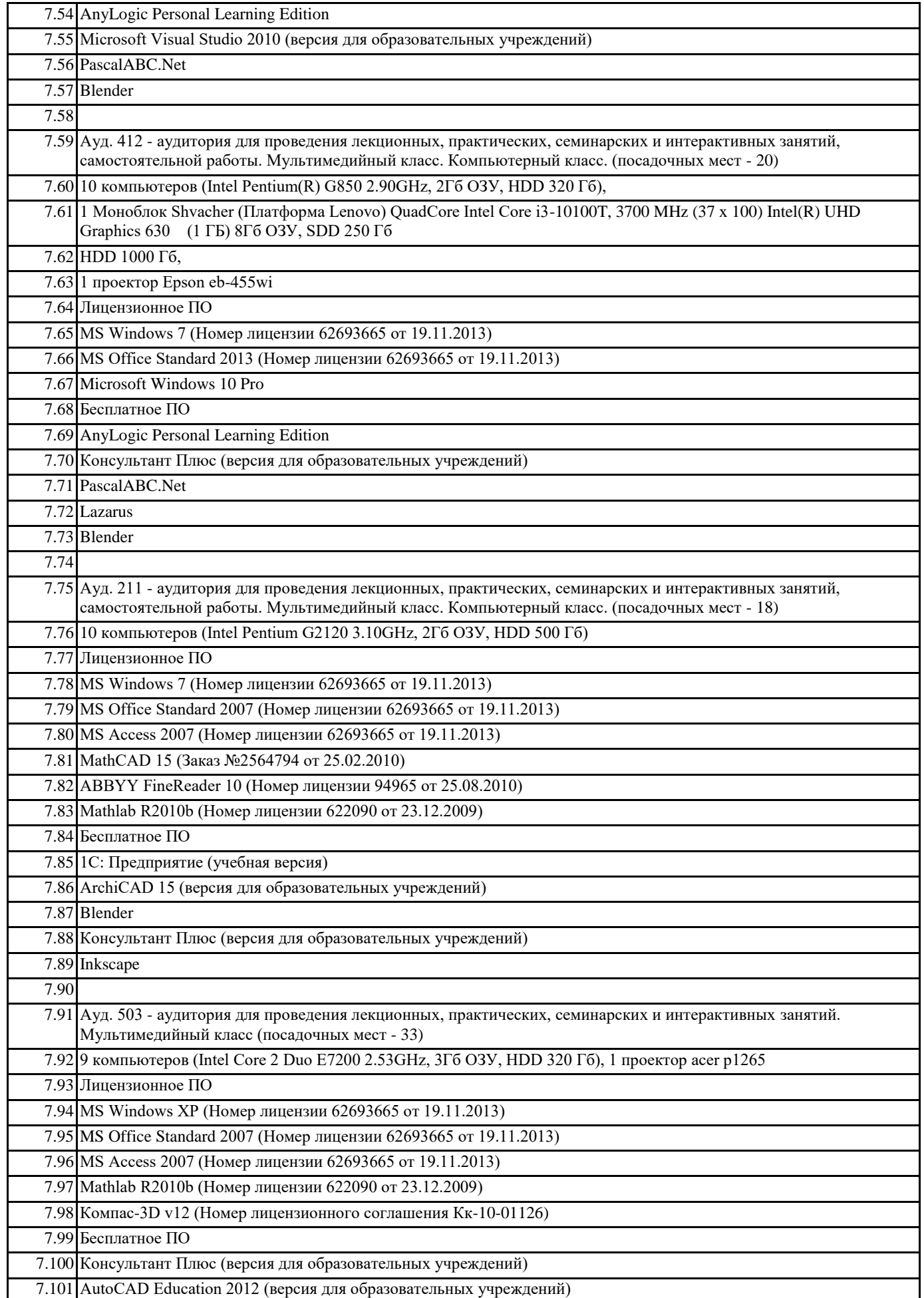

# **8. МЕТОДИЧЕСКИЕ УКАЗАНИЯ ДЛЯ ОБУЧАЮЩИХСЯ ПО ОСВОЕНИЮ ДИСЦИПЛИНЫ (МОДУЛЯ)**